Typ prezentacji: OR2

### Slajd 1 – Tytuł: Dane do przykładu

Wyrób finalny X jest przedmiotem działalności produkcyjnej przedsiębiorstwa. Zapas bezpieczeństwa tego wyrobu w każdym okresie planowania jest stały i wynosi 30 sztuk. Z bieżącego planu produkcji wynika, że na drugi okres planowania zaplanowano odbiór partii produkcyjnej wynoszącej 50 sztuk. Istniejący zapas wyrobu wynosi 90 sztuk. Wielkość planowanych partii produkcyjnych i termin ich odbioru wyznaczane są metodą partia na partię (0054\_SŁ\_Partia\_na\_partię), a normatywny cykl produkcyjny (0039\_SŁ\_Normatywny\_cykl\_produkcyjny) jest równy jednemu okresowi planowania (tydzień). Znane jest zapotrzebowanie zewnętrzne w poszczególnych okresach planowania w przyjętym horyzoncie planowania obejmującym 14 tygodni.

### Slajd 2 – Tytuł: Określanie zapotrzebowania brutto

Krok 1 – określenie zapotrzebowania brutto (0049 SŁ Zapotrzebowanie brutto) W celu wyznaczenia zapotrzebowania brutto konieczna jest:

- znajomość struktury wyrobu (0038\_SŁ\_Struktura\_wyrobu) (BOM);
- wielkość zapotrzebowania zewnętrznego wynikającego z głównego planu produkcji;
- wielkość zapotrzebowania zależnego (0042\_SŁ\_Zapotrzebowanie\_zależne) (ang. *BOM explosion*) (przykład (0032 P Zapotrzebowanie zależne  $\rightarrow$ OR2));

Ponieważ przedmiotem planowania jest wyrób finalny to nie występuje na niego zapotrzebowanie zależne. Zapotrzebowanie brutto jest zatem równe zapotrzebowaniu zewnętrznemu.

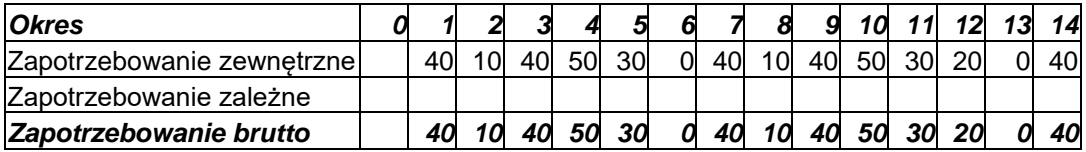

Slajd 3 – Tytuł: Określenie zapasu netto – wzór

Krok 2 – określenie zapasu netto (0055\_SŁ\_Zapas\_netto)

W celu wyznaczenia zapasu netto konieczne jest określenie:

- wielkości ewentualnego zapasu bezpieczeństwa (0056\_SŁ\_Zapas\_bezpieczeństwa),
- wielkości zaplanowanych odbiorów wynikających z bieżącego planu produkcji,
- wielkości istniejącego zapasu wyrobu, określanego mianem zapasu początkowego ewidencjonowanego w kartotekach stanu pozycji zapasów (ang. *ISF – Iventory Status File*).

Zapas netto w poszczególnych okresach planowania wyznaczany jest w oparciu o wzór:

*IH*<sub>*jt*</sub> = max 
$$
\{SS_{jt}, IH_{jt-1} + SR_{jt} - G_{jt}\}
$$

gdzie:

 $SS_{it}$  - zapas bezpieczeństwa wyrobu j w okresie t;

IHjt - zapas netto wyrobu j w okresie t;

SRjt - wielkość zaplanowanych odbiorów wyrobu j w okresie t;

Gjt - zapotrzebowanie brutto na wyrób j w okresie t;

# Slajd 4 – Tytuł: Określenie zapasu netto – obliczenia

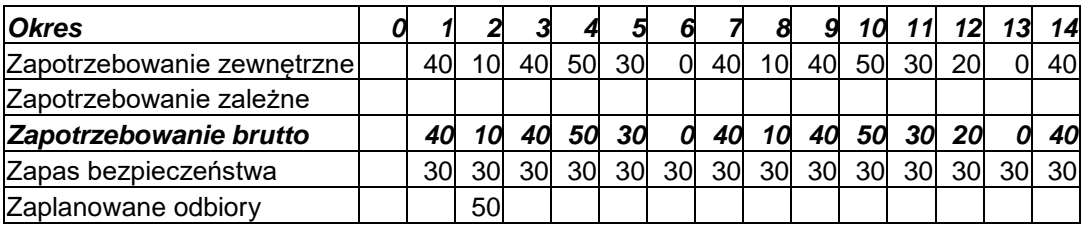

Przykładowo zapas netto wynosi:

— dla okresu pierwszego zapas netto wynosi:

$$
IH_{X1} = \max\{SS_{X1}; IH_{X0} + SR_{X1} - G_{X1}\}\
$$
  

$$
IH_{X1} = \max\{30;90+0-40\}
$$
  

$$
IH_{X1} = \max\{30;50\} = 50
$$

— dla okresu drugiego zapas netto wynosi:

$$
IH_{X2} = \max\{SS_{X2}; IH_{X1} + SR_{X2} - G_{X2}\}\
$$

$$
IH_{X2} = \max\{30; 50 + 50 - 10\}
$$

$$
IH_{X2} = \max\{30; 90\} = 90
$$

— dla okresu trzeciego zapas netto wynosi:

$$
IH_{X3} = \max\{SS_{X3}; IH_{X2} + SR_{X3} - G_{X3}\}\
$$

$$
IH_{x3} = \max\{30; 90 + 0 - 40\}
$$

$$
IH_{X3} = \max\{30; 50\} = 50
$$

# Slajd 5 – Tytuł: Zapas netto w poszczególnych okresach

Zapas netto dla poszczególnych okresów wynosi (przy czym w okresie 0 zapas ten jest równoważny istniejącemu zapasowi):

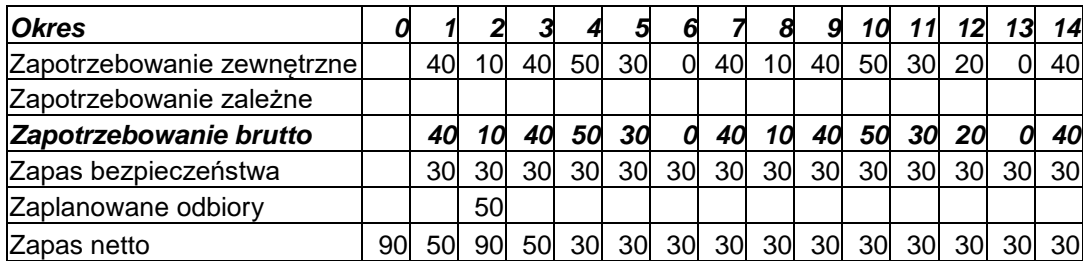

Slajd 6 – Tytuł: Określenie zapotrzebowania netto – wzór

Krok 3 – określenie zapotrzebowania netto (0050\_SŁ\_Zapotrzebowanie\_netto)

Zapotrzebowanie netto w poszczególnych okresach planowania wyznaczane jest w oparciu o wzór:

$$
N_{it} = \max\left\{0; G_{it} - IH_{it-1} + SS_{it} - SR_{it}\right\}
$$

gdzie:

Njt - zapotrzebowanie netto na wyrób j w okresie t;

Gjt - zapotrzebowanie brutto na wyrób j w okresie t;

IHjt - zapas netto wyrobu j w okresie t;

IHjt-1 - zapas netto wyrobu j w okresie t-1;

SSjt - zapas bezpieczeństwa wyrobu j w okresie t;

 $SR_{it}$  - wielkość zaplanowanych odbiorów wyrobu j w okresie t;

Slajd 7 – Tytuł: Określanie zapotrzebowania netto – obliczenia

| <b>Okres</b>               |    |     |           |    |    | 5  |    |           |    | g         |           |           | 12        | 13        | 14 |
|----------------------------|----|-----|-----------|----|----|----|----|-----------|----|-----------|-----------|-----------|-----------|-----------|----|
| Zapotrzebowanie zewnętrzne |    | 40l | 10l       | 40 | 50 | 30 |    | 40        | 10 | 40        | 50        | 30        | <b>20</b> |           | 40 |
| Zapotrzebowanie zależne    |    |     |           |    |    |    |    |           |    |           |           |           |           |           |    |
| Zapotrzebowanie brutto     |    | 40  | 10        |    | 50 | 30 |    | 40        | 10 | 40        | 50        | 30        | 20        |           | 40 |
| Zapas bezpieczeństwa       |    | 30  | <b>30</b> | 30 | 30 | 30 | 30 | 30        | 30 | 30        | <b>30</b> | 30        | <b>30</b> | <b>30</b> | 30 |
| Zaplanowane odbiory        |    |     | 50        |    |    |    |    |           |    |           |           |           |           |           |    |
| lZapas netto               | 90 | 50  |           |    |    |    | 30 | <b>30</b> | 30 | <b>30</b> | 30        | <b>30</b> |           |           | 30 |

Przykładowo zapotrzebowanie netto wynosi:

— dla okresu drugiego zapotrzebowanie netto wynosi:

$$
N_{X2} = \max\{0; G_{X2} - IH_{X1} + SS_{X2} - SR_{X2}\}\
$$
  

$$
N_{X2} = \max\{0; 10 - 50 + 30 - 50\}
$$
  

$$
N_{X2} = \max\{0; -60\} = 0
$$

— dla okresu trzeciego zapotrzebowanie netto wynosi:

$$
N_{X3} = \max\{0; G_{X3} - IH_{X2} + SS_{X3} - SR_{X3}\}\
$$

$$
N_{X3} = \max\{0; 40 - 90 + 30 - 0\}
$$

$$
N_{x3} = \max\{0; -20\} = 0
$$

— dla okresu czwartego zapotrzebowanie netto wynosi:

$$
N_{X4} = \max\{0; G_{X4} - IH_{X3} + SS_{X4} - SR_{X4}\}\
$$
  

$$
N_{X4} = \max\{0; 50 - 50 + 30 - 0\}
$$
  

$$
N_{X4} = \max\{0; 30\} = 30
$$

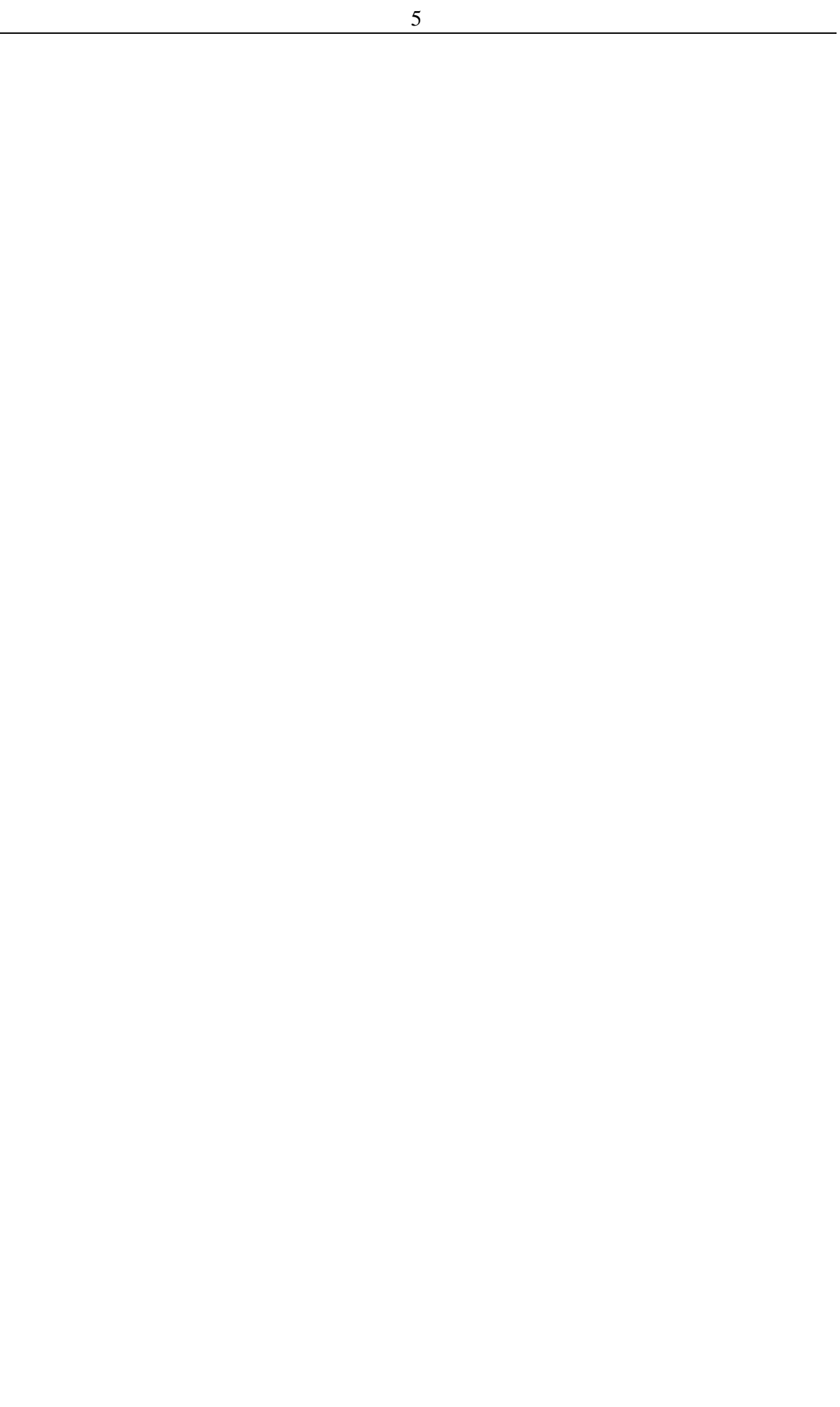

# Slajd 8 – Tytuł: Zapotrzebowanie netto dla poszczególnych okresów

Zapotrzebowanie netto dla poszczególnych okresów wynosi:

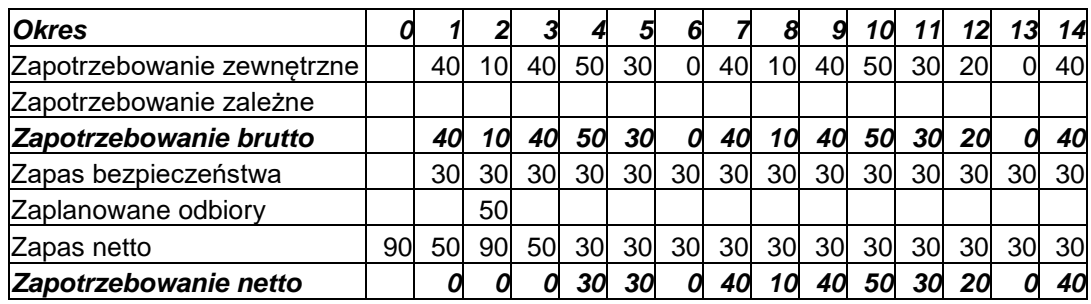

# Slajd 9 – Tytuł: Określenie wielkości zlecenia

Krok 4 – określenie wielkości zlecenia (0051\_SŁ\_Wielkość\_zlecenia)

Wielkości zlecenia wyznaczone metodą partia na partię (0054\_SŁ\_Partia\_na\_partię) w

poszczególnych okresach wynoszą:

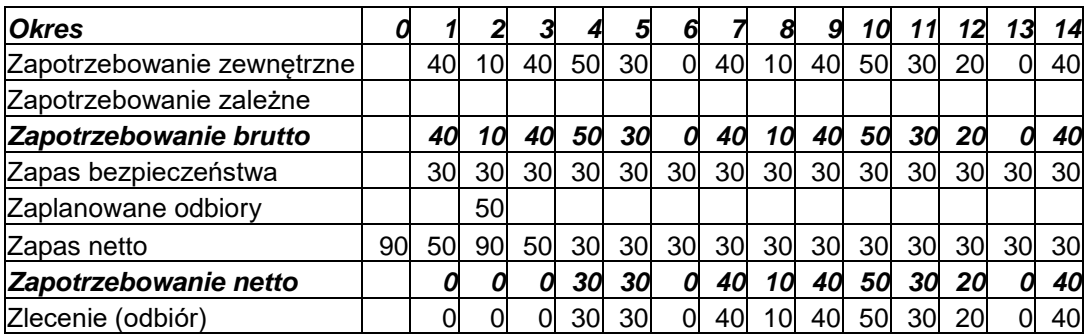

Slajd 10 – Tytuł: Określenie terminu uruchomienia zlecenia

Krok 5 – określenie terminu uruchomienia zlecenia (0052\_SŁ\_Termin\_uruchomienia) Termin uruchomienia zlecenia wyznacza się poprzez odjęcie od terminu odbioru partii produkcyjnej normatywnego cyklu produkcyjnego

(0039\_SŁ\_Normatywny\_cykl\_produkcyjny) rozpoczynając od ostatniego okresu planowania w przyjętym horyzoncie.

Terminy uruchomienia poszczególnych partii produkcyjnych są następujące, przy normatywnym cyklu produkcyjnym wynoszącym jeden tydzień:

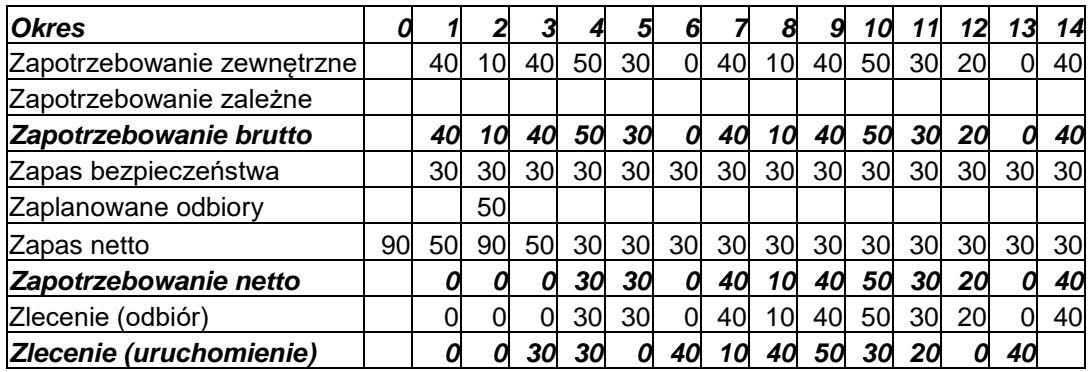

### Slajd 11 – Tytuł: Określenie stanu zapasów – wzór

Krok 6 – określenie stanu zapasów

Stan zapasów w poszczególnych okresach planowania wyznacza się w oparciu o wzór:

$$
IF_{jt} = IF_{jt-1} - G_{jt} + SR_{jt} + SO_{jt}
$$

gdzie:

IFjt - zapas wyrobu j w okresie t;

Gjt - zapotrzebowanie brutto na wyrób j w okresie t;

SRjt - wielkość zaplanowanych odbiorów wyrobu j w okresie t;

SOjt - wielkość zlecenia wyrobu j planowana do odbioru w okresie t;

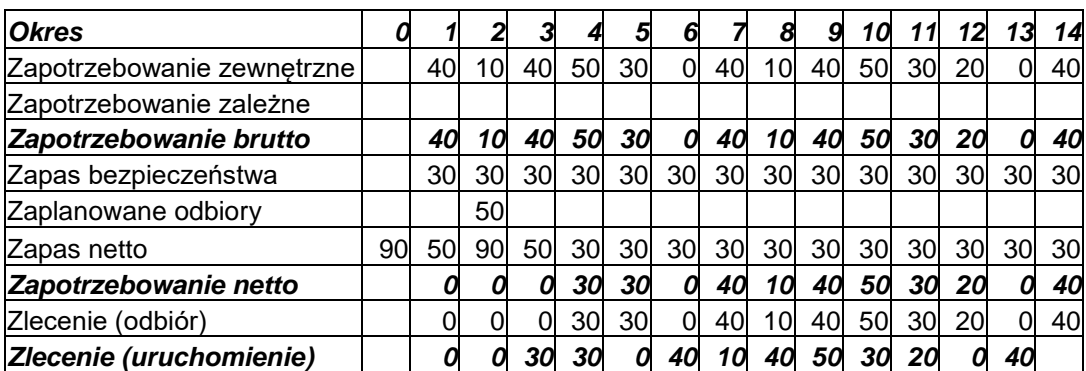

### Slajd 12 – Tytuł: Określanie stanu zapasów – obliczenia

Przykładowo:

— dla okresu drugiego zapas wynosi:

$$
IF_{X2} = IF_{X1} - G_{X2} + SR_{X2} + SO_{X2}
$$
  
\n
$$
IF_{X2} = 50 - 10 + 50 + 0
$$
  
\n
$$
IF_{X2} = 90
$$

— dla okresu trzeciego zapas wynosi:

$$
IF_{X3} = IF_{X2} - G_{X3} + SR_{X3} + SO_{X3}
$$
  

$$
IF_{X3} = 90 - 40 + 0 + 0
$$

 $IF_{X3} = 50$ 

— dla okresu czwartego zapas wynosi:

$$
IF_{X4} = IF_{X3} - G_{X4} + SR_{X4} + SO_{X4}
$$
  

$$
IF_{X4} = 50 - 50 + 0 + 30
$$

$$
IF_{X4} = 30
$$

# Slajd 13 – Tytuł: Stan zapasów w poszczególnych okresach

Zapasy w poszczególnych okresach wynoszą:

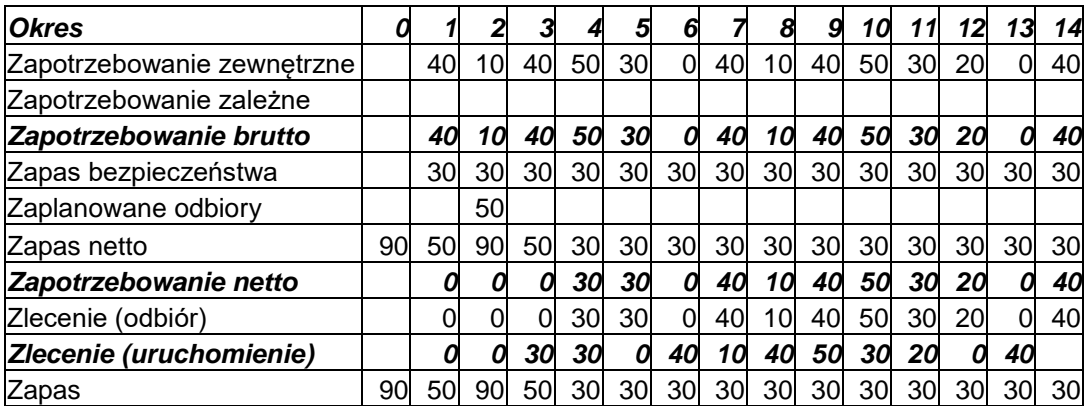